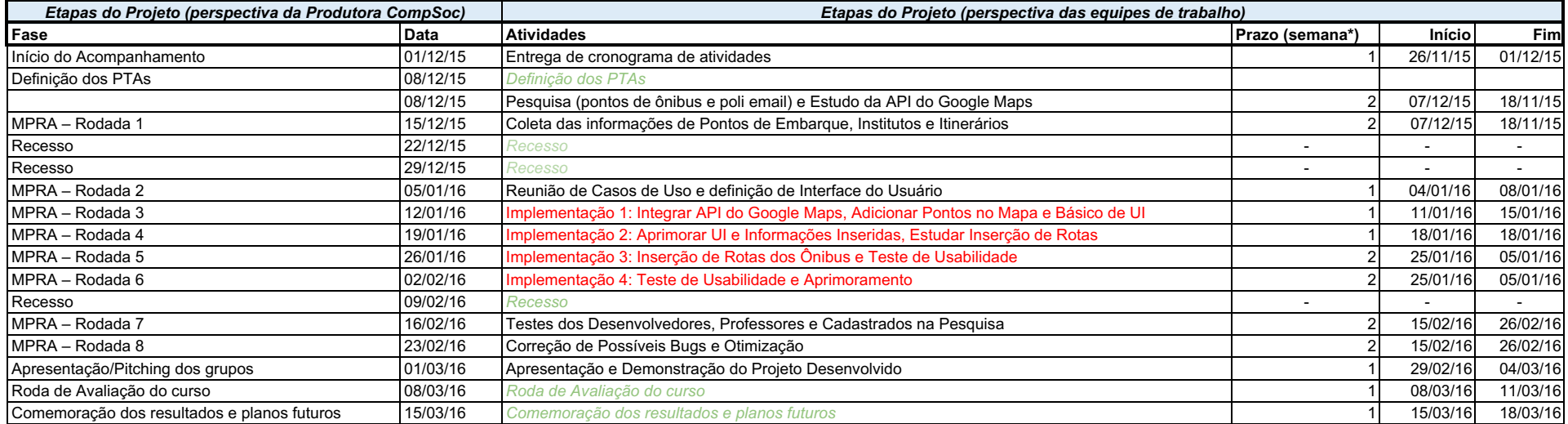

Lucas Santos de Paula Juliano de Lima Marinho Rafael Gonçalves Damasceno